Олимпиада «Физтех» по физике 2022

Класс 10

#### Вариант 10-01

Шифр (заполняется секретарём)

1. Фейерверк массой  $m = 2 \text{ kT}$  стартует после мгновенной работы двигателя с горизонтальной поверхности, летит вертикально вверх и разрывается в высшей точке траектории на множество осколков, которые летят во всевозможных направлениях с одинаковыми по величине скоростями. Высота точки разрыва  $H = 65$  м. На землю осколки падают в течение  $\tau = 10$  с.

1) Найдите начальную скорость  $V_0$  фейерверка.

2) Найдите суммарную кинетическую энергию  $K$  осколков сразу после взрыва.

Ускорение свободного падения  $g=10$  м/с<sup>2</sup>. Сопротивление воздуха считайте пренебрежимо малым.

2. На гладкой горизонтальной поверхности расположен клин. Гладкая наклонная поверхность клина образует с горизонтом угол  $\alpha = 30^{\circ}$ . Шайбе, находящейся на наклонной поверхности клина, сообщают начальную скорость  $V_0 = 2$  м/с (см. рис.), далее шайба безотрывно скользит по клину. Массы шайбы и клина одинаковы. Ускорение свободного падения  $g=10$  м/с<sup>2</sup>.

1) На какую максимальную высоту  $H$  над точкой старта поднимется шайба на клине?

2) Найдите скорость  $V$  клина, в тот момент, когда шайба вернется в точку старта на клине. Массы шайбы и клина одинаковы. Ускорение свободного падения  $g=10$  м/с<sup>2</sup>.

3. По внутренней поверхности проволочной металлической сферы радиуса  $R = 1, 2$ м равномерно со скоростью  $V_0 = 3,7$  м/с движется модель автомобиля. Движение происходит в горизонтальной плоскости большого круга. Масса модели  $m = 0, 4$ кг. Модель приводится в движение двигателем. Силу сопротивления считайте пренебрежимо малой.

1) С какой по величине силой  $P$  модель действует на сферу?

2) Рассмотрим модель автомобиля равномерно движущуюся по окружности в плоскости большого круга, составляющей с горизонтом угол  $\alpha = \frac{\pi}{6}$ . Вычислите минимальную допустимую скорость  $V_{MIN}$  такого равномерного движения. Коэффициент трения скольжения шин по поверхности сферы  $\mu = 0.9$ . Ускорение свободного падения g=10 м/с<sup>2</sup>.

4. Один моль одноатомного идеального газа участвует в цикле 1-2-3-1 (см. рис.), участок 1-2 -дуга окружности с центром в точке 3. Температура газа в состоянии 1 равна  $T_l$ .

1) Какое количество  $Q$  теплоты подведено к газу в процессе расширения?

2) Найдите работу  $A$  газа за цикл.

3) Найдите КПД  $\eta$  цикла.

Универсальная газовая постоянная R.

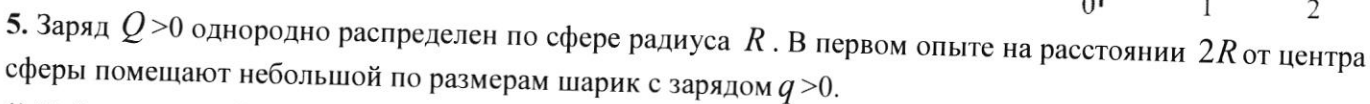

1) Найдите силу  $F_1$ , действующую на заряженный шарик.

Во втором опыте заряд  $q$  однородно распределяют по стержню длины  $R$ , стержень помещают на прямой, проходящей через центр заряженной сферы. Ближайшая к центру сферы точка стержня находится на расстоянии  $2R$  от центра.

2) Найдите силу  $F_2$ , с которой заряд сферы действует на заряженный стержень.

Bce силы, кроме кулоновских, считайте пренебрежимо малыми. пропорциональности в законе Кулона  $k$ . Явлениями поляризации пренебрегите. Коэффициент

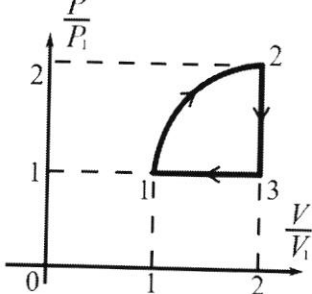

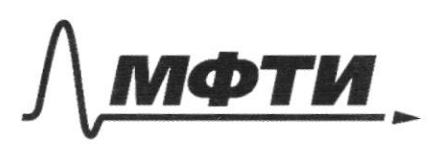

«МОСКОВСКИЙ ФИЗИКО-ТЕХНИЧЕСКИЙ ИНСТИТУТ (НАЦИОНАЛЬНЫЙ ИССЛЕДОВАТЕЛЬСКИЙ УНИВЕРСИТЕТ)»

ШИФР

(заполняется секретарём)

## **ННАЯ РАБОТА**

ocmanobra Ε  $\omega q$   $m = 2\kappa l$ oŚ  $\epsilon$  $\frac{9}{4}$  $H = 65$  M  $\delta$  $8 = 100$  $\mathsf S$ H H  $\frac{y}{d}$  $V_{o} = ?$  $k \leq$ peireple  $1)$  and bepen  $z<sub>0</sub>$ epka Х  $10\frac{M}{C^{2}}$  $\frac{mU_e^2}{g} = W_1 g H \implies U_6^2 = 2gH$  $V_0 = \sqrt{294} = \sqrt{2.10.65} = \sqrt{2.650} = \sqrt{13.00} = \sqrt{13.100} = 10\sqrt{3} = 10$ 2) and curmenuse "penephapx=> ockarker "begiver 3 cu no deux: x.0 =  $\sum m_i Q_i$  = UN ropezorum. cropocnero  $\nu$ : haccus. mó RCKO  $\mathcal{C}$  $\Rightarrow$  $+ \frac{1}{2}98$  $x: L = \delta\sqrt{s}$  $\overline{\mathcal{V}}$ g Meyranoning res  $\boldsymbol{\mathcal{H}}$  $S^2$  $\overline{\mathcal{M}}$  $\sim$  $7982$  $\mathsf{S}$  $=5^{2}$  $(256)$  $\mathbb{Z}^2$  $S^2$  - $\frac{1}{4}$ V  $498$  $\overline{\mathbf{2}}$  $k = \sum \frac{1}{2} m_i \Sigma^2 = \frac{1}{2} m \Sigma^2 = \frac{1}{2} m \left( \frac{S}{\Sigma} \right)$ 

 $k = \frac{1}{2}m$  $2)$   $k = \sum \frac{1}{2} m_2 v^2 = \frac{1}{2} m v^2$  $234!$  mg = ma = a =  $\Rightarrow$ Maygaret ockoutok, remaigués pacaes.  $=y: M = -\sqrt{8} + \frac{1}{6}\sqrt{6}$ <br>=  $\sqrt[3]{8}$  =  $\frac{1}{6}\sqrt[3]{8}$  2  $H$  $V = \frac{1}{2}98 - \frac{11}{8} = \frac{1}{8} \cdot 10 - \frac{65}{10} = 50 - 6,5 = 43,5$  $\Rightarrow K = \sum_{i} \frac{1}{2} m_i U^2 = \frac{1}{2} m \left( \frac{1}{2} g \delta - \frac{M}{\delta} \right)^2 = \frac{1}{6} J \cdot 43.5^2 =$  $1892,25$  Pale Ombem: 1)  $V_{0} = \sqrt{2gH} = 10\sqrt{3}$  $\lambda$ )  $k = \frac{1}{2} m (\frac{1}{2}gt - \frac{H}{b})^2 = 1892.15$  PM  $\approx 1892$  PM

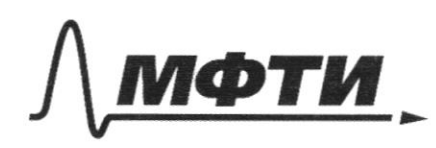

МОСКОВСКИЙ ФИЗИКО-ТЕХНИЧЕСКИЙ ИНСТИТУ<mark>Т</mark> (НАЦИОНАЛЬНЫЙ ИССЛЕДОВАТЕЛЬСКИЙ УНИВЕРСИТЕТ)»

ШИФР

(заполняется секретарём)

письм ЕННАЯ РАБОТА

Horauc Mauzo, nouverin  $102) = 30$  $\n *u* - 2\n *u*$  $9=10^{\frac{1}{12}}$ Kotley =7  $\mathsf H$ 1) Eucmeniq, muint-marida" zammegna nodus x => bepers = 2 pt 4" Vanu-chorocoup mander  $\gamma$ cu: $x \cancel{\psi}$ llo cos d = mll<sup>2</sup> + mll<br>=> ll<sup>0</sup> = <u>le cos</u> d -<br>скорость клина<br>- скорость шайбы 34M7 gut mander:  $A_{\nu_1} = \frac{1}{2} m U^{2} + m g H - \frac{1}{2} m V^2$  (1) 31 was ger kuns  $A_{N_2} = \frac{1}{2} m u^{2^2} - O \quad (2)$ M.K. glusiceruce dez ompulsa Au +Anz=0 =>1+2:  $0 = \frac{m}{4}$ <br>=>1+2:  $0 = \frac{m}{4}$  $- V_0^2 + 2gH + 2U^2 = 0$  $\lambda$ g $\mathcal{H} = \mathcal{U}_{0}$ <sup>2</sup> - $\mu$  $M = \frac{V_0^2 - 2U^2^2}{29H} = \frac{V_0^2 - 2.4V^2 \cos^2\phi}{29H} = \frac{V_0^2 - 12V^2 \cos^2\phi}{29H}$ <br>=  $\frac{V_0 - 1.4V \cdot \frac{3}{4}}{49H} = \frac{V_0^2}{20} = \frac{5}{40} = \frac{1}{8} = 0.125 \text{ m}$ 

□ черновик ■ чистовик (Поставьте галочку в нужном поле)

 $m\mathcal{V}$  =  $m\mathcal{V}$  -  $m\mathcal{V}_k$  cost  $34.47$ It suaison  $N_K$ cosp+ $V=V_{omn}$ cos $\alpha$  $A_{\nu}$  =  $\frac{1}{\lambda}$  m  $\hat{v}_R$  2  $\frac{1}{\lambda}$  m  $\hat{v}_R$ => with = m+ m(Vangerost-V)  $A_{12}^{\circ} = \frac{1}{2} m \ell^{2}$  $(y)$  $W_0 = L M V - M V_{\text{center}}$  $A_{\nu_1} + A_{\nu_2} = 0$  $+\frac{1}{2}m\sqrt{2}$  Howey =  $\frac{2\sqrt{2}-\sqrt{6}}{\cos \alpha}$  $3+4$ :  $0=\frac{1}{2}mV_{k}^{2}-\frac{1}{2}mV_{b}^{2}$ paccu. inperpondredek calopeanées  $\nu_{k}$  $V_{\kappa}$  cosp = Vany SMX  $U+U_{k}$ srup = Vancy COS  $\hat{a}$  $\mathscr{U}_k$  cos  $\boldsymbol{\ell}$  $35/6$  $U+U_{k}$ sru $\beta$  $v'_k \cos\beta = \frac{1}{2} d \sqrt{1 + v'_k} \sin\beta \cos\beta$  $v_k$  cosp -  $v_k$  ig d  $\sqrt[3]{1-\cos^2\beta}$  =  $v_k$  ig d<br>
1)  $\cos\beta - v_k$  ig d  $\sqrt[3]{1-\cos^2\beta}$  =  $v_k$  cos $\gamma_5$  -  $v_{kg}$  d  $\mathcal{U}_k^2/\cos^2\beta - \lambda \mathcal{U}_k \cos\beta$  Vtg ++2 tg&  $\forall$  (1-005 2p) =  $v_k$ <sup>2</sup> $\epsilon$ g<sup>2</sup>  $(10 - 1)$ 

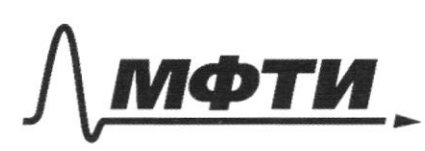

МОСКОВСКИЙ ФИЗИКО-ТЕХНИЧЕСКИЙ ИНСТИТУТ (НАЦИОНАЛЬНЫЙ ИССЛЕДОВАТЕЛЬСКИЙ **УНИВЕРСИТЕТ**»

ШИФР

(заполняется секретарём)

НАЯ РАБОТА

Horaio Keney  $\lambda$  $\sqrt{o}$ كرح zur no ocu x: m  $V_{0}cos x = mD - mV_{u2}$  cosp  $U_{\mu\nu}^*$  cos  $\beta$  +  $\delta$  = Vommer cos x = Une cos p = Vommer cos x -  $\bar{\nu}$  $\Rightarrow$ Mllocost = w/V - n/ (Venin cost-U)  $V_{o}cos\alpha' = 10^{-1}$  Vomoi  $cos\alpha = V_{comrt}^2 = \frac{20-V_{o}cos\alpha}{10^{2}C}$  $3c$  que energente, kult tenaida!<br> $0 = \frac{2}{2} m D^2 + L m^{2/3}$  $0 = \frac{1}{2} m D^2 + \frac{1}{2} m l_{ux}^2 - \frac{1}{2} m l_{c}^2$ Ro M. Kocuseycob:  $V_{16}^2 = V_{24}^2 + 12^2 - 12V_{24}$   $V_{25} = \frac{412}{105} + 12^2 + 12^2 - 12V_{24}$   $V_{36} = \frac{24}{105} + 12^2 + 12^2 - 12V_{35}$   $V_{37} = \frac{24}{105}$  $U_{44}$   $R^2 = 1602$  -  $80\%$  +  $U_6$   $L_4$   $D^2 - 40$  +  $10\%$ .  $U_{uu}^2 = 160^2 - 90^2 + 30% - 800^2 + 16^2$ Draken: 1) M=9125m  $\frac{2}{4}$   $\frac{2534}{4}$   $\frac{47}{400}$  $V_{\mu\nu}^{\mu}$  =  $\frac{F}{2}0^2 + - \frac{53}{3}0V_{0} + V_{0}$  $2) 0 = 53 - 217$  $-2^{4}\%$  =  $\%$  -  $0z = \frac{4}{3}\%$  -  $5\%$  +  $\%$  $-\hat{V}-\frac{1}{3}\hat{V}=-\frac{5\delta}{3}\hat{V}_{o}$  //-1  $0 + \frac{2}{3}0 = \frac{5}{3}$  $v + \frac{1}{3}v = -\frac{3}{3}v_0$ <br> $\frac{10v}{3} = -\frac{5v^3}{3}v_0 \Rightarrow v = -\frac{5v_3v_0}{10} = -\frac{5v_0}{10} \ne -\frac{5v_0}{10} = -\frac{126v_0}{100} = -\frac{125v_0}{100} = -\frac{125v_0}{100}$ 

□ черновик ⊌ чистовик (Поставьте галочку в нужном поле)

Страница  $\mathbb{N}_2$ (Нумеровать только чистовики)

Maccura yuni: pacinizeperce 2 2-3: uzorop uzadapa, corcamue  $-7Q=Q_{12}$ The I mal.  $\lambda$  $Q_{12} = 2U_{12} + A_{12} = \frac{3}{2} \nu R(T_1 + T_1) + A_{12}$  $y_{n-a}$   $w_{-k}$ .  $\hat{\rho}_i \hat{\mathbf{v}}_i = \hat{\mathbf{v}} \hat{\mathbf{v}}$  $\Rightarrow \frac{1}{p_1} \cdot \frac{\overline{V_1}}{\overline{V_1}} = \frac{\tau_1}{\overline{J_1}} \Rightarrow \overline{J_2} = 2.2 \overline{J_1} = 4 \overline{J_1}$  $\rho_A \overline{v}_\lambda = \partial R \overline{v}_\lambda$  $A_{12} = +S_{y1} = + \oint_{I} \nabla_{I} + \frac{1}{y} \pi \oint_{I} \nabla_{I} = \oint_{I} \nabla_{I} \left( 1 + \frac{1}{y} \pi \right)$  $=2Q_{1\lambda}=\frac{3}{\lambda}\partial\beta\cdot3\mathcal{T}_{1}+\rho_{1}\mathcal{T}_{1}\cdot(1+\frac{1}{\gamma}\pi)$  $2$  $2\not\!$  $-S_{\psi}$ <sup>\*</sup>  $Q_{12} = \frac{9}{2}\sqrt{1 + \sqrt{1 + \frac{3}{4}}}}$  $\mathbf{p}_1$  $\overline{\mathbf{3}}$  $Q_{\mu} = \frac{9}{L}$   $\sqrt{RT_1} + \frac{354}{200}$   $\sqrt{RT_1}$  $628,5$  $Q_{12} = \frac{900 + 357}{200}$   $\sqrt{RT_1} = \frac{\sqrt{357}}{200}$   $\sqrt{RT_1}$  $\chi_{V}$  $Q_{12} = 6,285.\sqrt{RT_{1}-6,285RT_{1}}-Q$  $\lambda$ )  $A = +S_{\psi} = \frac{1}{4}\pi \cdot p_{1}\overline{v_{1}} = \frac{1}{4}\pi \sqrt{kT_{1}} = \frac{3.17}{4} \sqrt{kT_{1}}$  $\frac{314}{400} \gamma \frac{157}{8} = \frac{157}{200} \frac{785}{8} = 0.785 \sqrt{15}$  $1-\frac{Q_{\text{X}}}{Q_{\text{H}}}$  $-3$  $\eta$  $Q_H = Q_{12} = 6,2857RT_1$  $Q_{\text{K}} = -Q_{\lambda 3} - Q_{31}$ 

□ чистовик перновик (Поставьте галочку в нужном поле)

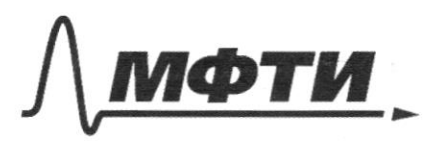

«МОСКОВСКИЙ ФИЗИКО-ТЕХНИЧЕСКИЙ ИНСТИТУТ (НАЦИОНАЛЬНЫЙ ИССЛЕДОВАТЕЛЬСКИЙ УНИВЕРСИТЕТ)»

ШИФР

(заполняется секретарём)

# ПИСЬМЕННАЯ РАБОТА

80. 
$$
\pi
$$
 1001. mopus-ku:  
\nQ<sub>23</sub> = 24<sub>12</sub> + A<sub>12</sub>  
\nQ<sub>23</sub> = 2V(T<sub>3</sub> + T<sub>12</sub>) + 0  
\n $Y_1 - S$  14K:  
\n $Y_1V_1 = 0 KT_2$   $\Rightarrow \frac{1}{2} = \frac{T_3}{T_2} = 2\frac{1}{2} = 2. \frac{1}{11} = 87$   
\n $2 \int_1^7 V_1 = 0 KT_3$   $\Rightarrow T_3 = \frac{1}{2} T_2 = \frac{1}{2} \cdot \frac{1}{2} = 2. \frac{1}{11} = 87$   
\n $Q_{23} = \frac{3}{2} 0 K \cdot 7$   
\nQ<sub>23</sub> = 20.80KT,  
\nQ<sub>31</sub> = 2V\_3 + A<sub>31</sub>  
\nQ<sub>31</sub> = 2V\_3 + A<sub>31</sub>  
\nQ<sub>31</sub> = 2V\_3 + A<sub>31</sub>  
\nQ<sub>31</sub> = 2V\_3 + A<sub>31</sub>  
\nQ<sub>31</sub> = 3V\_3 + A<sub>31</sub>  
\nQ<sub>31</sub> = 3V\_3 + A<sub>31</sub>  
\nQ<sub>31</sub> = 3V\_3 + A<sub>31</sub>  
\nQ<sub>31</sub> = 3V\_3 + A<sub>31</sub>  
\nQ<sub>31</sub> = 3V\_3 + A<sub>31</sub>  
\nQ<sub>31</sub> = 3V\_3 + A<sub>31</sub>  
\nQ<sub>31</sub> = 3V\_3 + A<sub>31</sub>  
\nQ<sub>31</sub> = 3V\_3 + A<sub>31</sub>  
\nQ<sub>31</sub> = 3V\_3 + A<sub>31</sub>  
\nQ<sub>31</sub> = 3V\_3 + A<sub>31</sub>  
\nQ<sub>31</sub> = 3V\_3 + A<sub>31</sub>  
\nQ<sub>31</sub> = 3V\_3 + A<sub>31</sub>

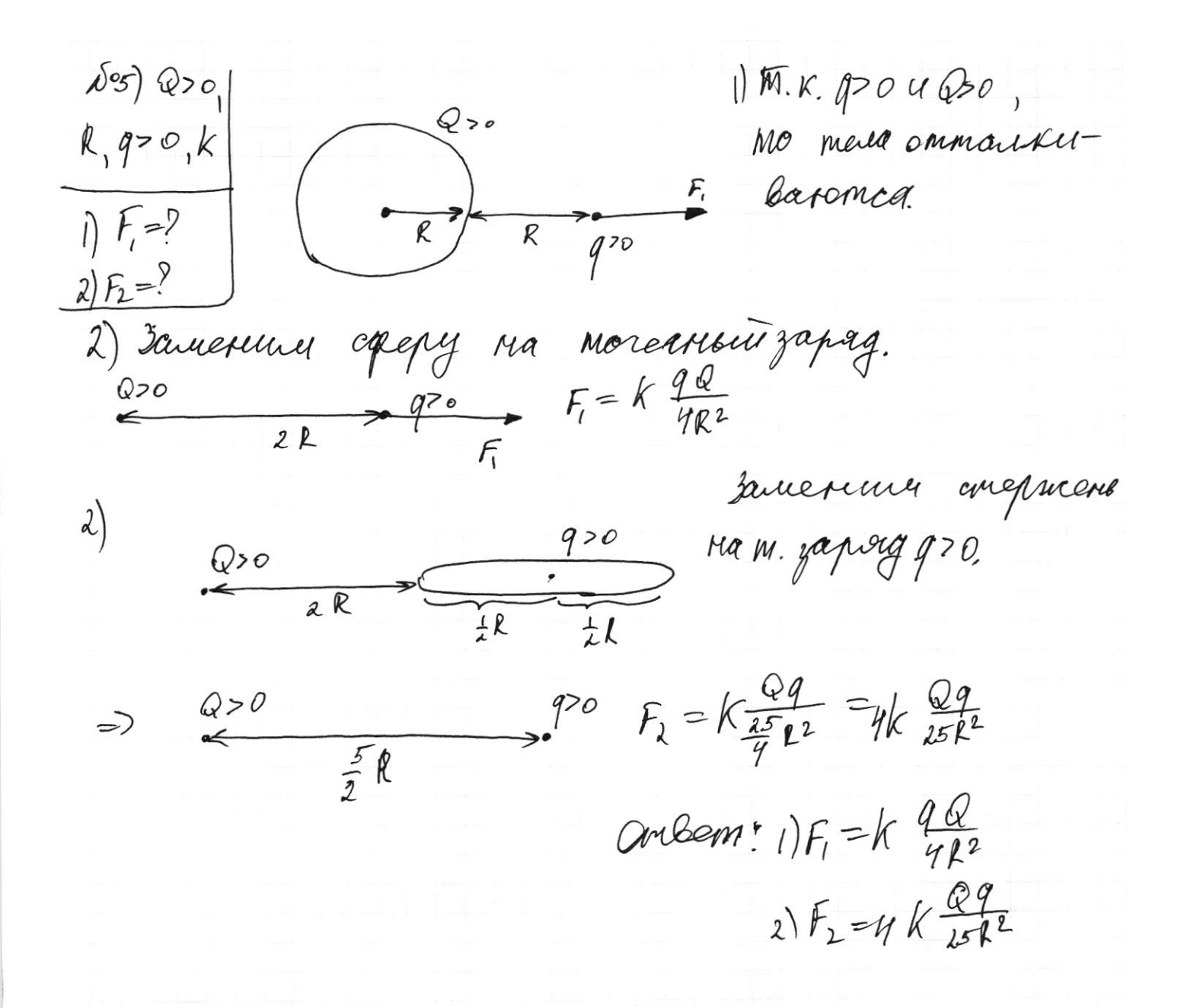

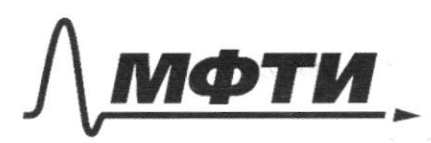

МОСКОВСКИЙ ФИЗИКО-ТЕХНИЧЕСКИЙ ИНСТИТУТ (НАЦИОНАЛЬНЫЙ ИССЛЕДОВАТЕЛЬСКИЙ УНИВЕРСИТЕТ)»

ШИФР

(заполняется секретарём)

#### ЕННАЯ РАБОТА

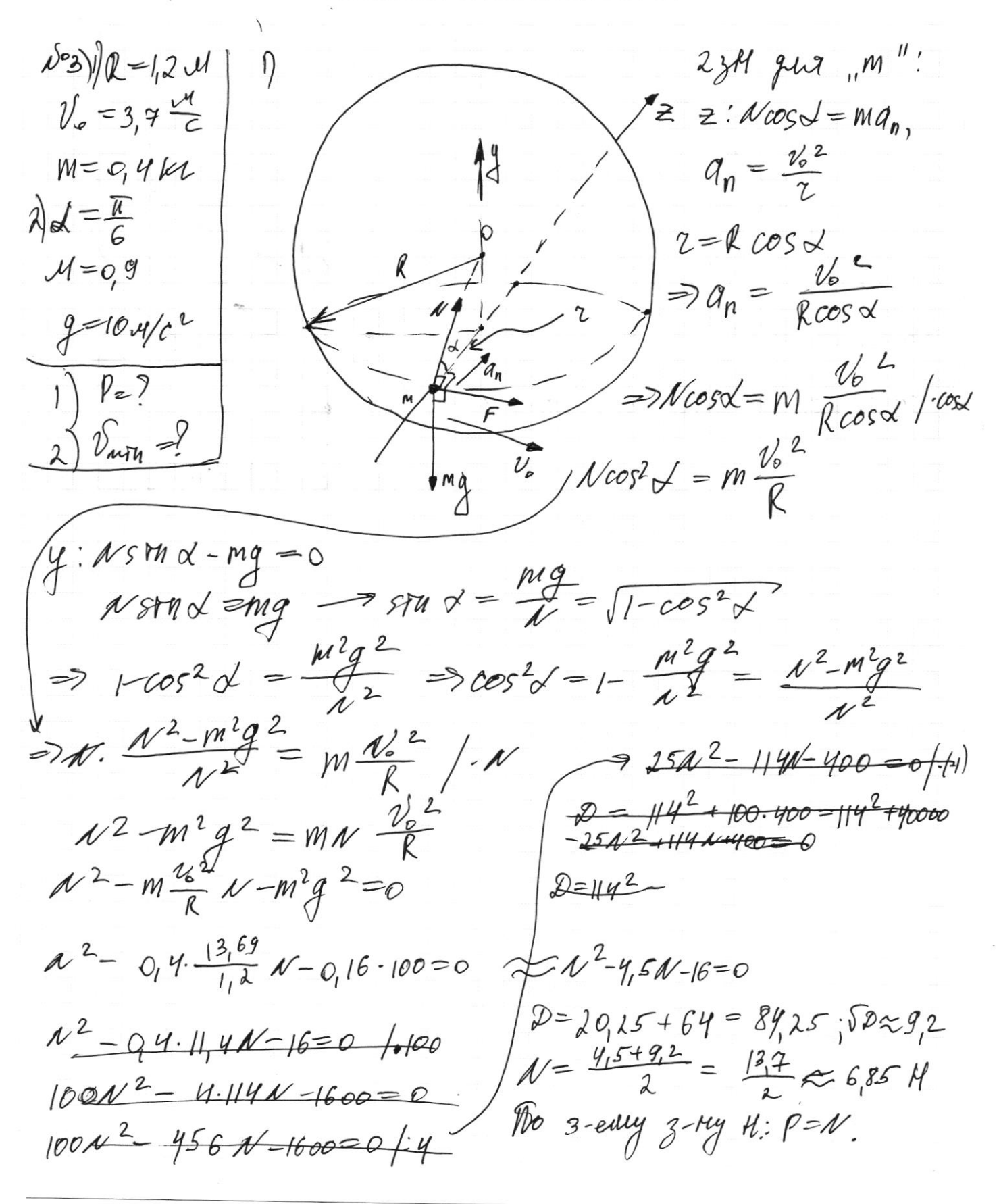

2) Truobul bozuonerrormu gbusicerun co chopormon

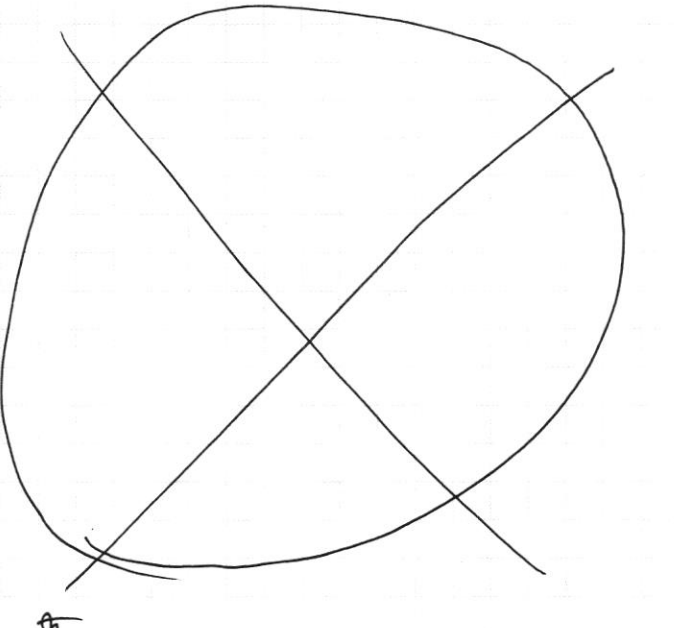

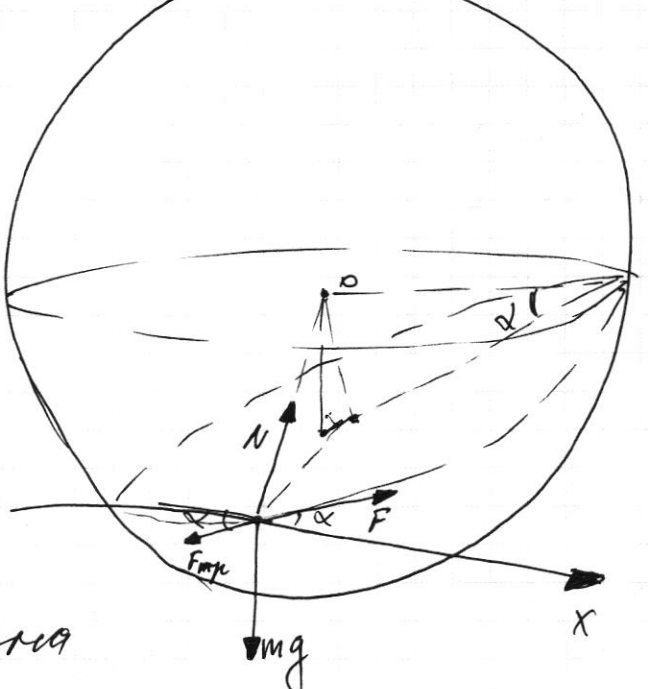

Rycnis des x repurponmanisme

 $Onequ:||M=P\approx 6,85H$ 

■ чистовик □ черновик (Поставьте галочку в нужном поле)

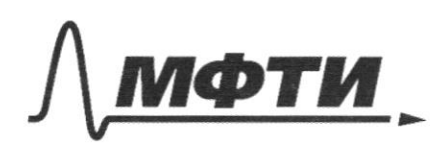

«МОСКОВСКИЙ ФИЗИКО-ТЕХНИЧЕСКИЙ ИНСТИТУТ (НАЦИОНАЛЬНЫЙ ИССЛЕДОВАТЕЛЬСКИЙ **УНИВЕРСИТЕТ**»

ШИФР

(заполняется секретарём)

#### АЯ РАБОТА

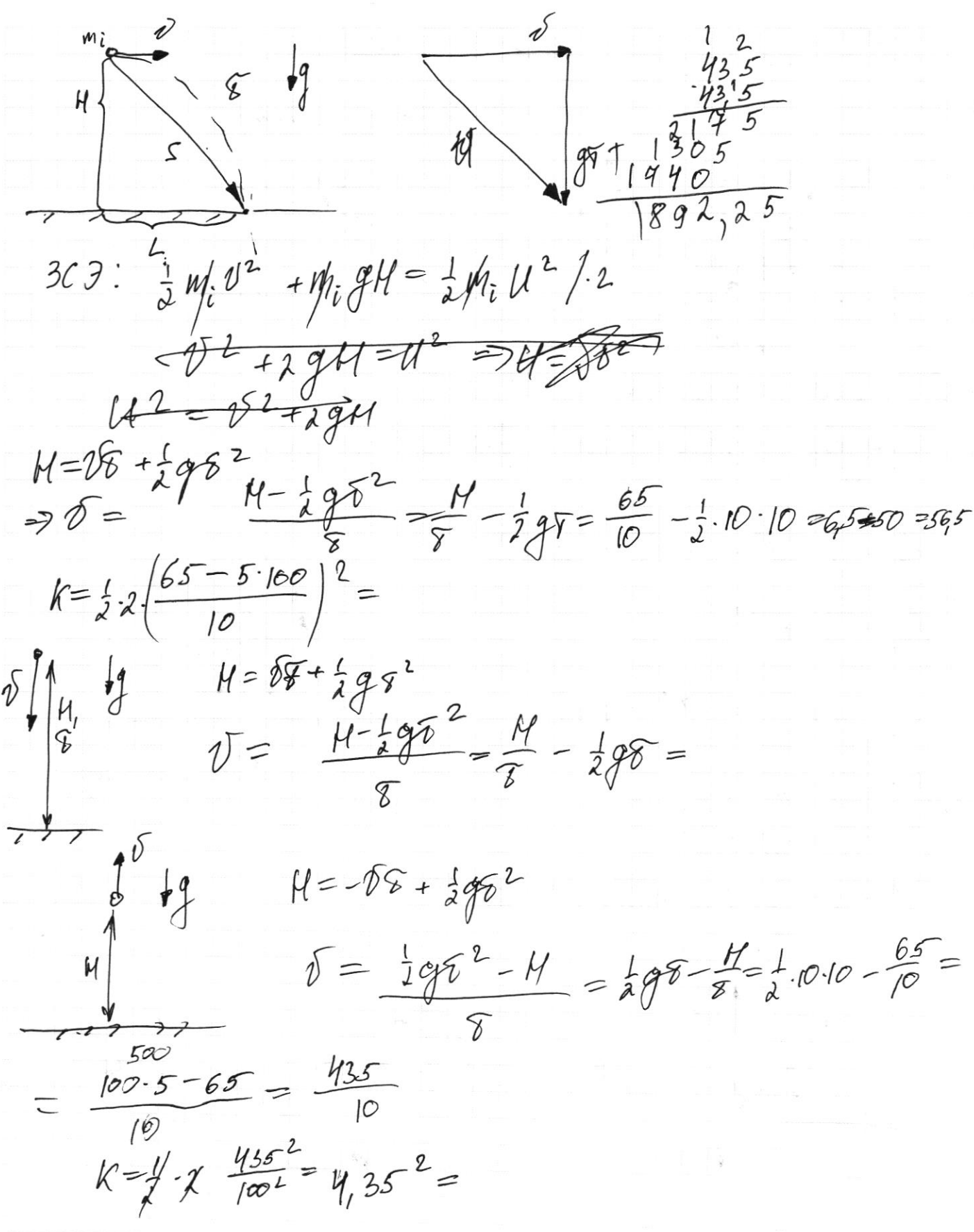

⊻ черновик □ чистовик (Поставьте галочку в нужном поле)

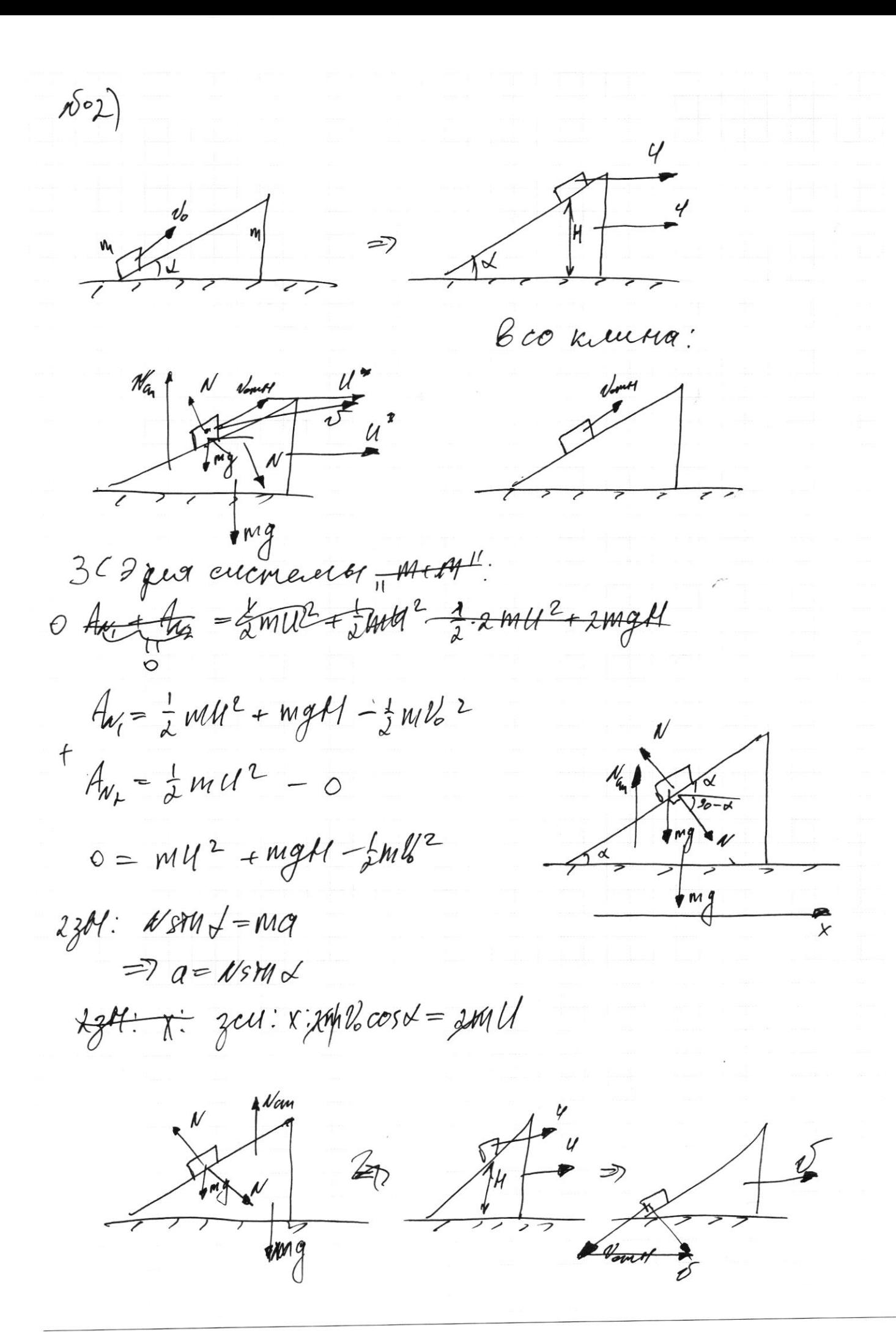

□ чистовик ⊠ черновик (Поставьте галочку в нужном поле)

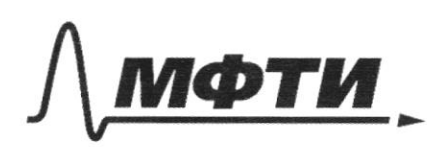

МОСКОВСКИЙ ФИЗИКО-ТЕХНИЧЕСКИЙ ИНСТИТУТ (НАЦИОНАЛЬНЫЙ ИССЛЕДОВАТЕЛЬСКИЙ УНИВЕРСИТЕТ)»

ШИФР

(заполняется секретарём)

ПИСЬМЕННАЯ РАБОТА

 $\mathbb{A}^{10}2$ 3thru3 gev Mi:  $A_{\mu}$ <sup>2</sup> =  $\frac{1}{2}$  m  $V_{o}$ <sup>2</sup> -  $\frac{1}{2}$  m  $u^{2}$ <sup>2</sup>  $-mgAl$ zumes qui kis.  $f_{n} = \frac{1}{4} m b^{2} - \frac{1}{2} m U^{3}$  $0 = \frac{1}{2} m v_0^2$ <sup>2</sup> - ml<sup>2</sup> + f mv2 - mg1 BCO Kull Ma!  $A = mmcos \nless$ god  $mg$ sth $d = Mg$ Vour  $cos\theta = \hat{v} + \hat{v}$  of  $m\beta$  $34u13$   $9u7$   $44$ .<br> $4u_1^* = \frac{1}{2} m l_0^2 - \frac{1}{6} m l_0^2$ Vouncy SMN = 2° cosp  $A_{\mu\nu}{}^{\mathcal{R}} = \frac{1}{d}m\nu^2 - o$  $tg$   $d = \frac{v_{o}^{s} cos \beta}{\sqrt{f v_{o}^{s} sin \beta}}$ ヲ  $+$  $Q = \frac{1}{2} m l_0 k^2 - \frac{1}{2} m l_1 l_2 + \frac{1}{2} m l_1 l_2$  $\Rightarrow$   $\frac{1}{2}$  ml/2 =  $\frac{1}{2}$  ml/2  $\frac{1}{2}$  ml  $\Rightarrow$ 

 $\sqrt{03}$ mg  $23M:z:ycost = m\frac{\frac{1}{6}2996}{\frac{1}{2}m\frac{1}{6}n\frac{1}{6}}$ Mg  $\pi = mV_{0}^2$  529<br> $cos \theta = \frac{4}{R} = 52000$  $529962$  $\mathbf{z}$  $\Rightarrow N\frac{z}{R}=\frac{mV_{o}z}{2}$  $A = \frac{RmV_{e}L}{T^{2}}$ <br>  $Y: \frac{1}{N}M \times 3\pi N + -mg = 0$ <br>  $N: 5 + M \times = Mg$  $49000$ Mg  $~\bullet$  M G  $=2\sqrt{1-cos^2x^2} = \frac{mg}{x^2}$  $NR(N^2 - [mg])$  $1-cos^{2}t-\frac{(mg)^{2}}{2}$  $COSV = \sqrt{1 - [mq]^{2}}$  $N\sqrt{1-\frac{\mu q}{\hbar^2}} = \frac{MU_0}{R\sqrt{1-\frac{m q}{\hbar^2}}}.$  $110$  $N = \frac{M\% L}{R(1-\frac{(mg)^2}{M^2})}$  $480$  $N R (1 - \frac{mg^{2}}{d^{2}}) = M V_{o} L / N^{2}$  $\overline{000}$ 

□ чистовик ■ черновик (Поставьте галочку в нужном поле)

 $2:1005L = M\frac{V_{b}}{V_{c}}$  $\mathcal{D}$ es  $\gamma_z$  y:  $N \sin \theta - Mq = \omega p$  $N$ stn  $x = mg$ <br>  $1-cos^{2}x = \frac{f(mg)^{2}}{l^{2}}$ <br>  $cos x = \sqrt{1-\frac{mg}{dt^{2}}}$ I'm g  $69C$  $z = \beta cos \alpha = k \sqrt{1 - \frac{(m g)^2}{a^2}}$  $\Phi$  $NR\sqrt{1-\frac{mg}{\hbar^2}}\sqrt{1-\frac{(mg)^2}{\hbar^2}}=mV_0^2$  $357$  $NR(1-\frac{m\frac{2}{3}}{n^{2}})=m\%2$  $200$  $NR - \frac{m^2g^2R}{N} = m V_0^2 / N$  $\frac{4+3/14}{4}$  =  $\frac{4/14}{4}$  $R^{2}R - M^{2}g^{2}R - Ml_{0}^{2}l_{N}$ 20  $N^2R - m\sqrt{2}\gamma - m^2\frac{1}{2}\gamma = 0$  $p = m^2 U_0^4 + 4k \cdot m^2 g^2 k = m^2 U_0^4 + 4m^2 g^2 k^2 = \frac{7}{5140} \frac{400}{1400}$  $\lambda$ Fry EUN  $\sqrt{m}$ Fugl Ang  $\frac{q}{2}$ ⊠ черновик □ чистовик Страница № (Поставьте галочку в нужном поле) (Нумеровать только чистовики)

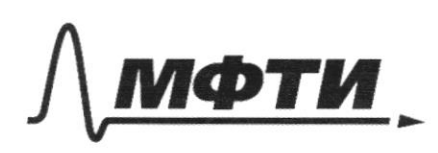

МОСКОВСКИЙ ФИЗИКО-ТЕХНИЧЕСКИЙ ИНСТИТУТ (НАЦИОНАЛЬНЫЙ ИССЛЕДОВАТЕЛЬСКИЙ УНИВЕРСИТЕТ)»

ШИФР

(заполняется секретарём)

## ПИСЬМЕННАЯ РАБОТА

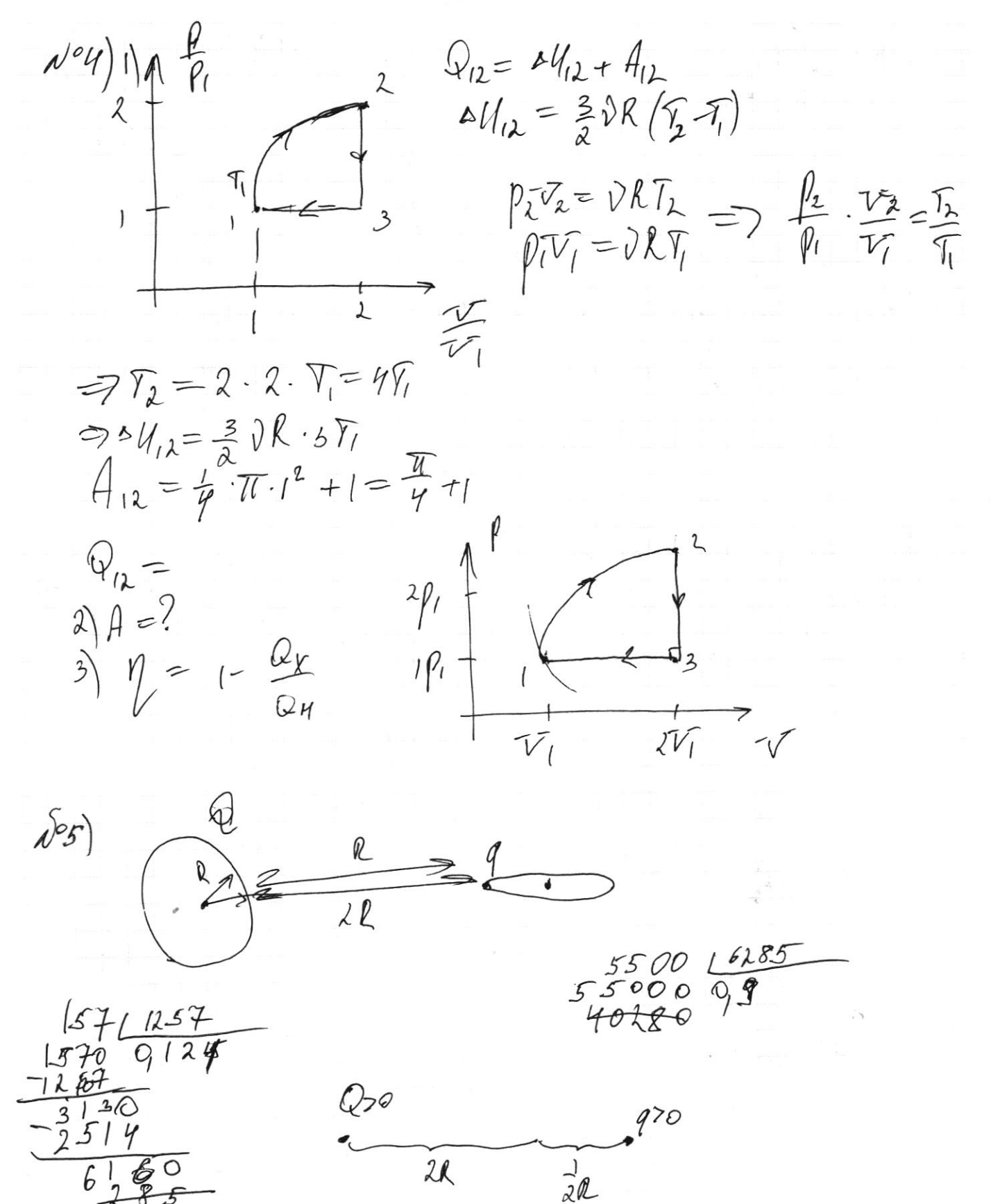

□ чистовик ■ черновик (Поставьте галочку в нужном поле)

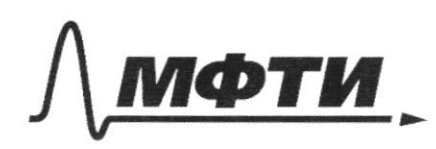

«МОСКОВСКИЙ ФИЗИКО-ТЕХНИЧЕСКИЙ ИНСТИТУТ (НАЦИОНАЛЬНЫЙ ИССЛЕДОВАТЕЛЬСКИЙ УНИВЕРСИТЕТ)»

ШИФР

(заполняется секретарём)

## ПИСЬМЕННАЯ РАБОТА

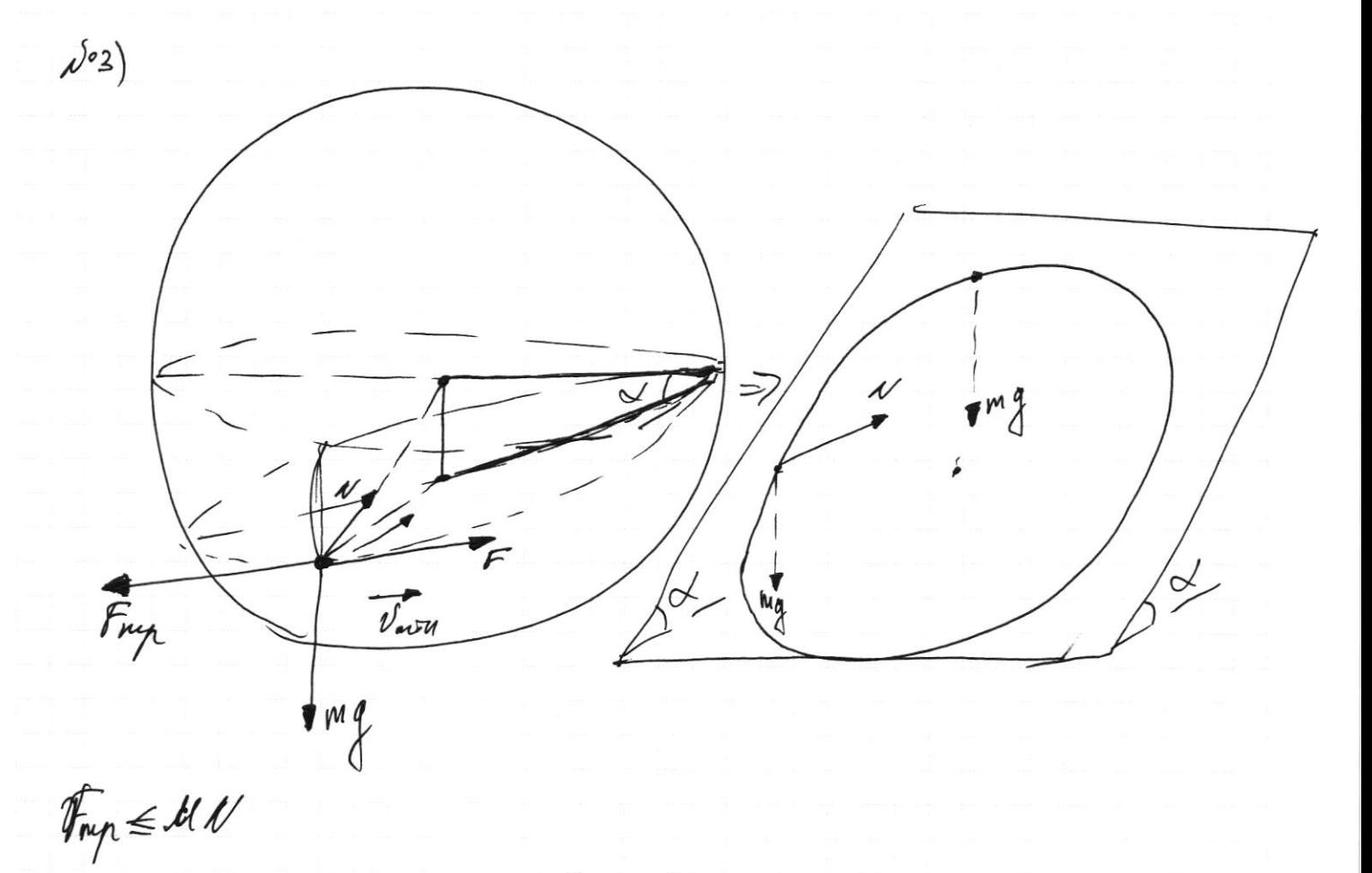

Страница  $\mathcal{N}_{\mathcal{Q}}$ (Нумеровать только чистовики)

 $\bar{\alpha}$  $\mathcal{Y}$  $\frac{1}{2}$  $\frac{1}{2}$